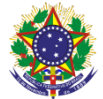

Serviço Público Federal

## Instituto Federal de Educação, Ciência e Tecnologia Sul-rio-grandense

Pró-Reitoria de Ensino

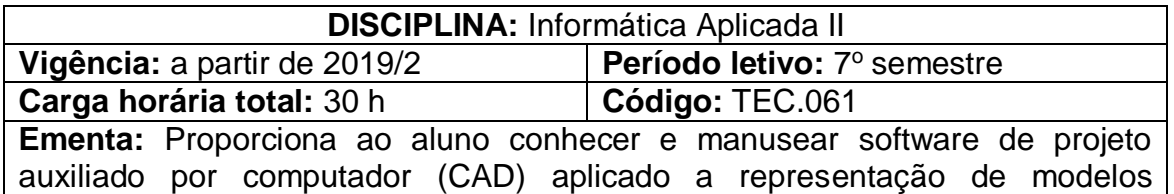

bidimensionais gerais e aplicados à área da eletroeletrônica

## **Conteúdos**

UNIDADE I – Níveis e Dimensões da Área de Trabalho

- 1.1 Limits
- 1.2 Layers

UNIDADE II – Criação de Símbolos Elétricos

- 2.1 Text
- 2.2 Blocks
- 2.3 Attributes
- 2.4 Hatch

UNIDADE III – Criação de Formatos Padronizados

- 3.1 Formato A4
- 3.2 Formato A0

UNIDADE IV – Visualização e Impressão

- 4.1 Paperspace
- 4.2 Modelspace
- 4.3 Viewports
- 4.4 Page setup menager
- 4.5 Plot

## **Bibliografia básica**

BALDAM, Roquemar. Costa, Lourenço. **AutoCAD 2013:** Utilizando Totalmente. São Paulo: Érica, 2012.

LIMA, Claudia Campos. **Estudo Dirigido de AutoCAD 2013 - para Windows.** São Paulo: Érica, 2012.

RIBEIRO, Antônio Clélio. **Curso de desenho técnico e Autocad.** São Paulo: Pearson Education do Brasil, 2013.

## **Bibliografia complementar**

LIMA, Claudia Campos Netto Alves de. **Estudo dirigido de AutoCAD 2011**. São Paulo: Érica, 2012.

BALDAM, Roquemar de Lima; COSTA, Lourenço; OLIVEIRA, Adriano de. **AutoCAD 2011:** utilizando totalmente. 1. ed. São Paulo: Erica, 2010.